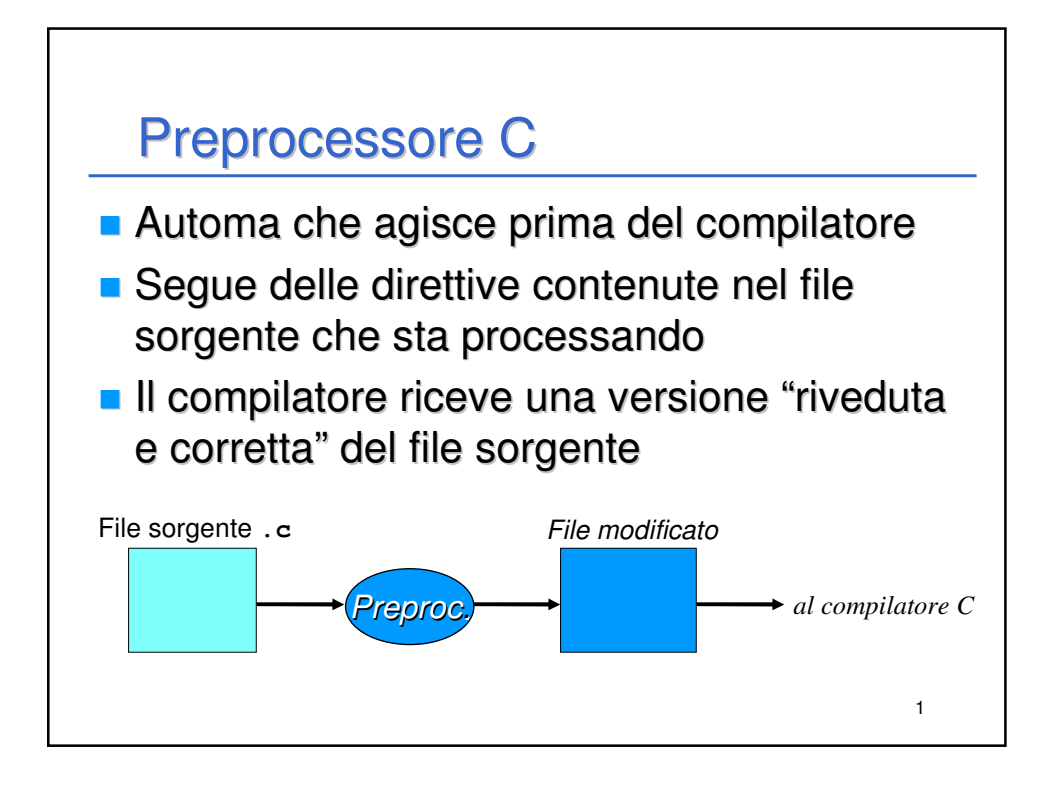

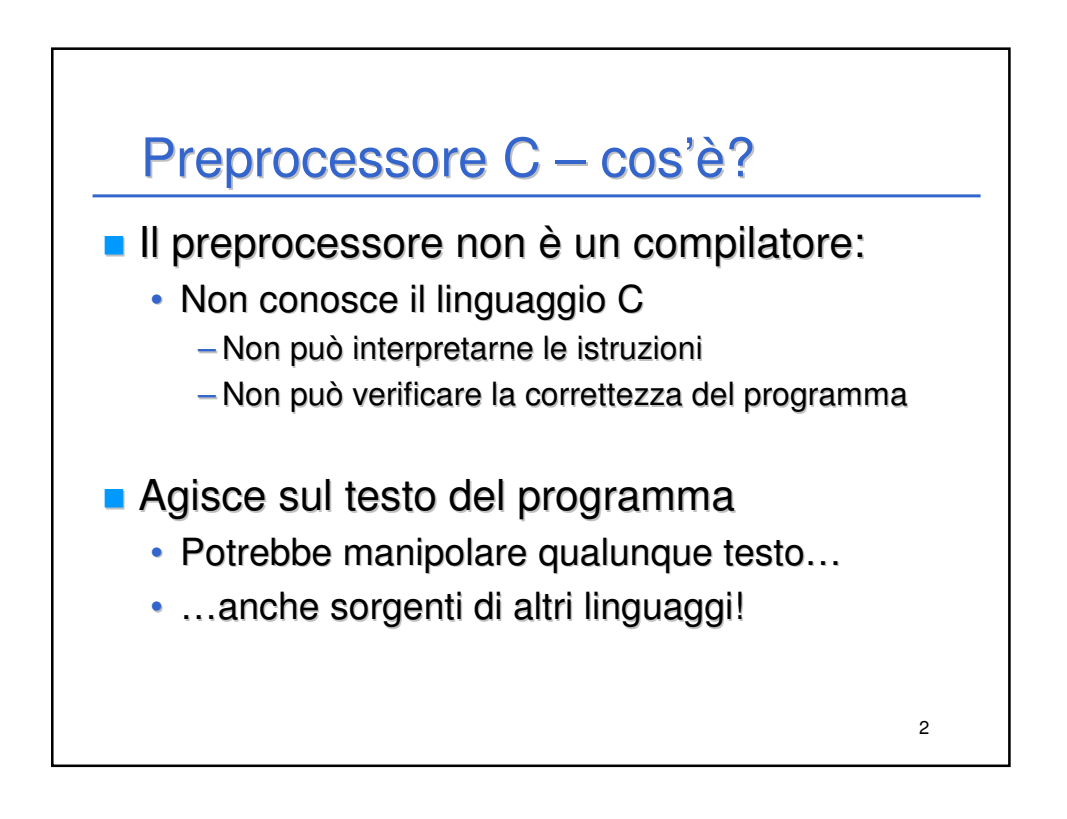

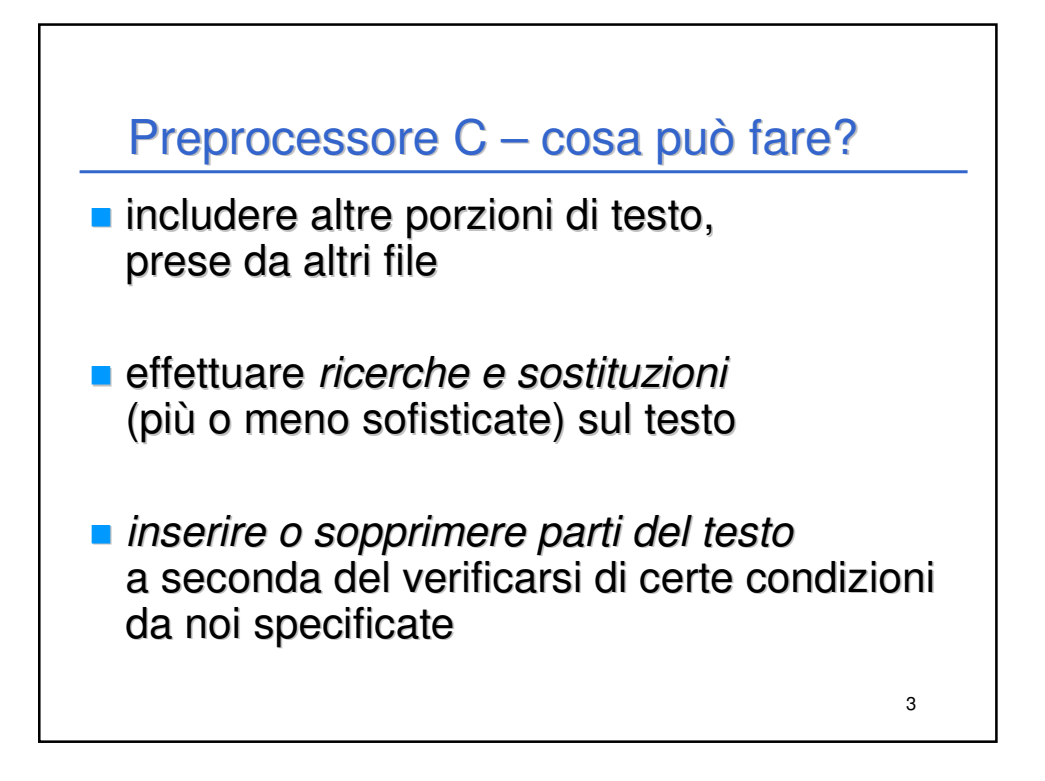

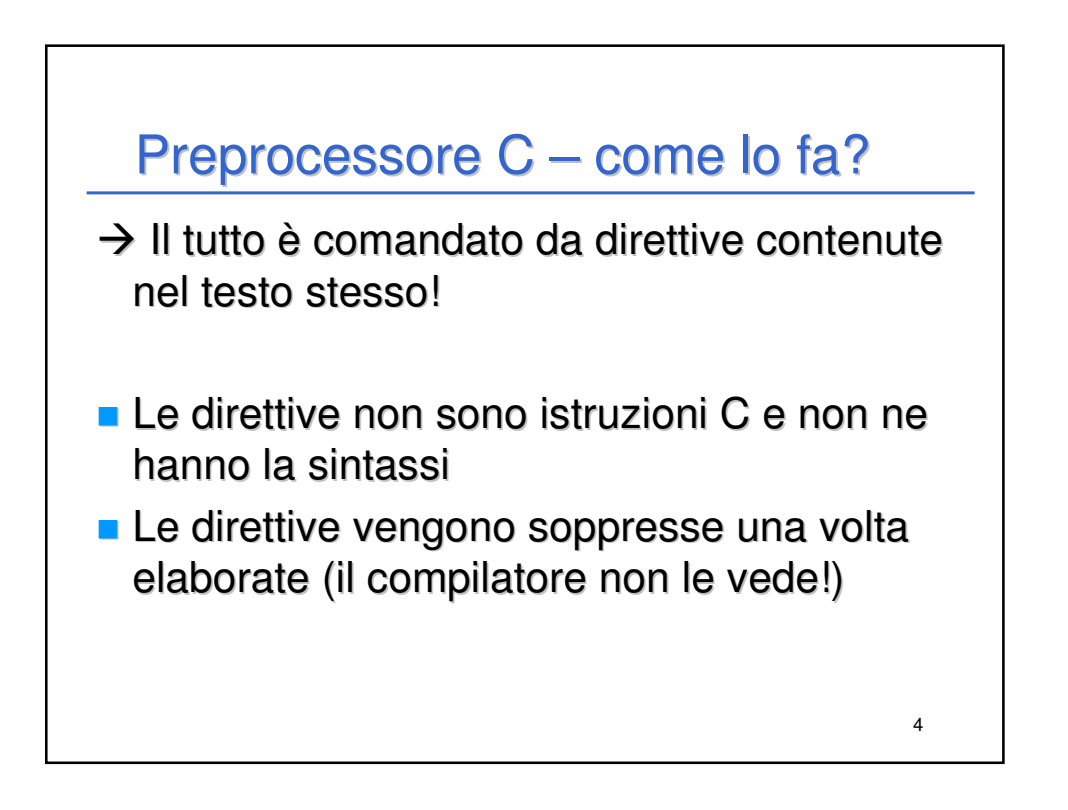

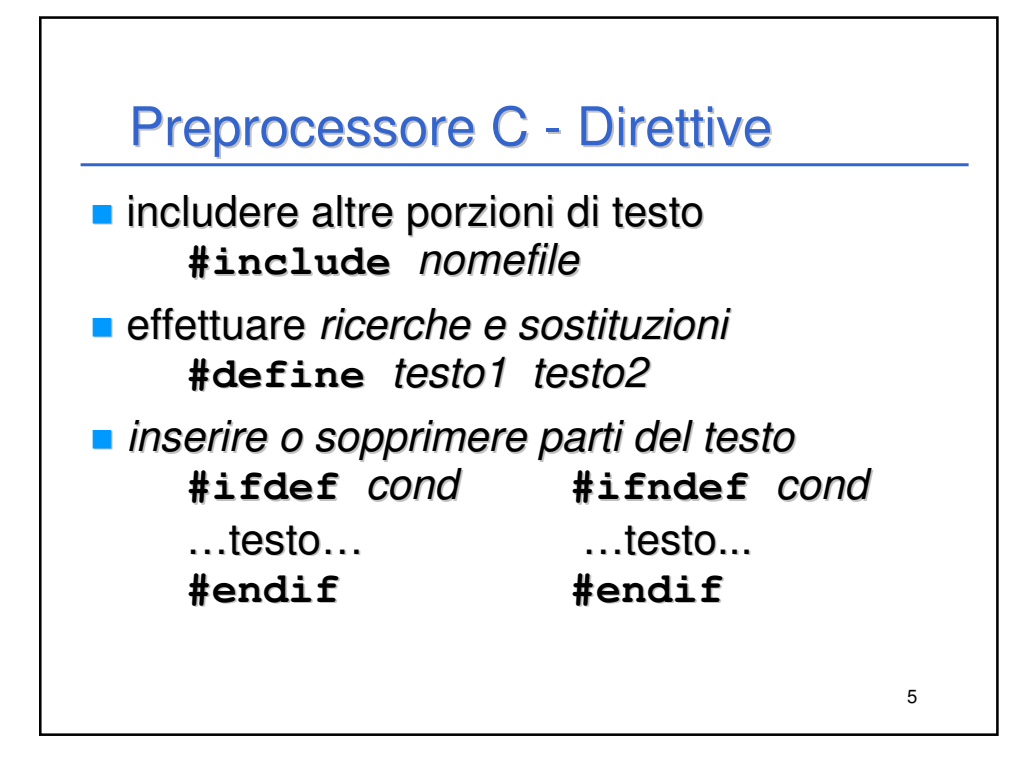

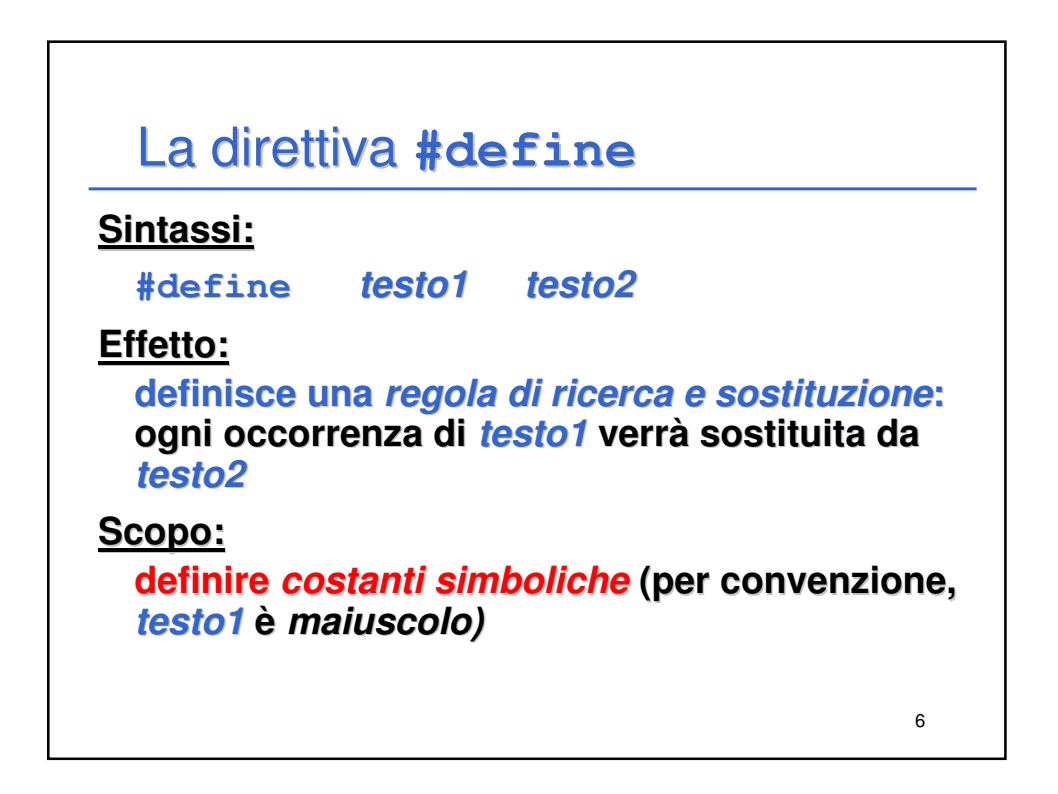

## La direttiva **#define**

```
Prima del pre-processing:
```

```
#define RADICEDI2 1.4142F
main() { 
  float lato = 18;
  float diagonale = lato * RADICEDI2;
}
```
**Dopo** il pre-processing:

```
main() { 
  float lato = 18;
  float diagonale = lato * 1.4142F;
}
```
7

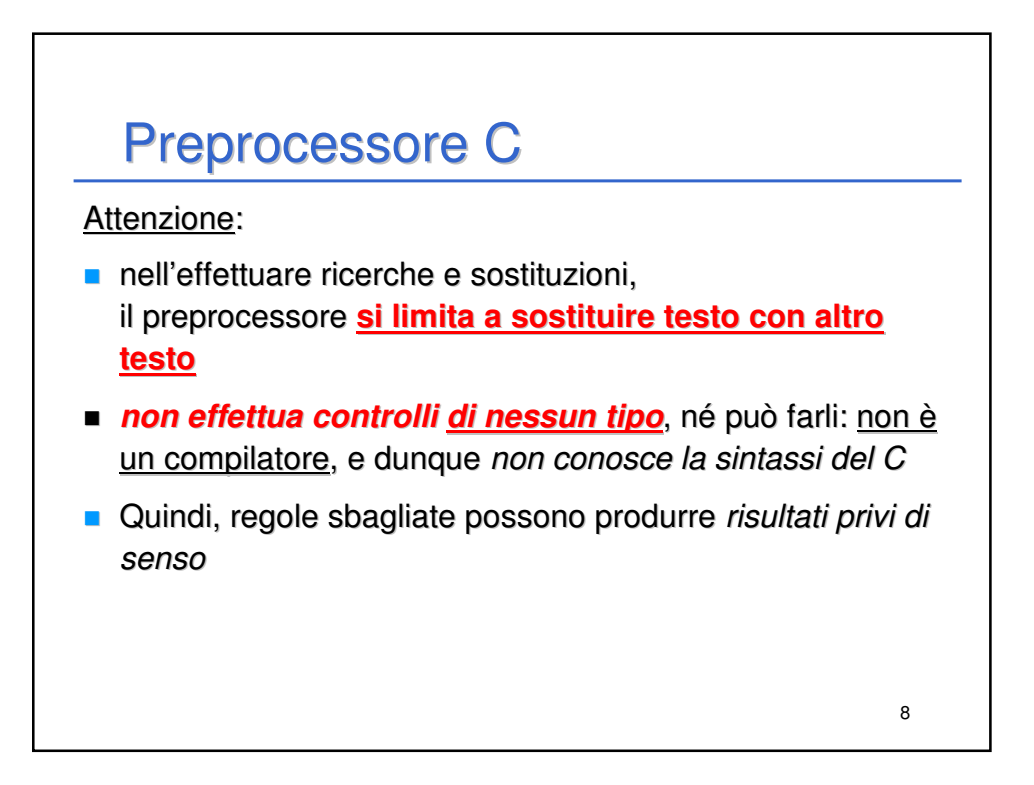

## La direttiva **#define** – (controesempio)

```
Prima del pre-processing:
```

```
#define RADICEDI2 1.414paperino
main() { 
  float lato = 18;
  float diag = lato * RADICEDI2;
}
```
**Dopo** il pre-processing (errore sintattico):

```
main() { 
  float lato = 18;
  float diag = lato * 1.414paperino;
}
```
9

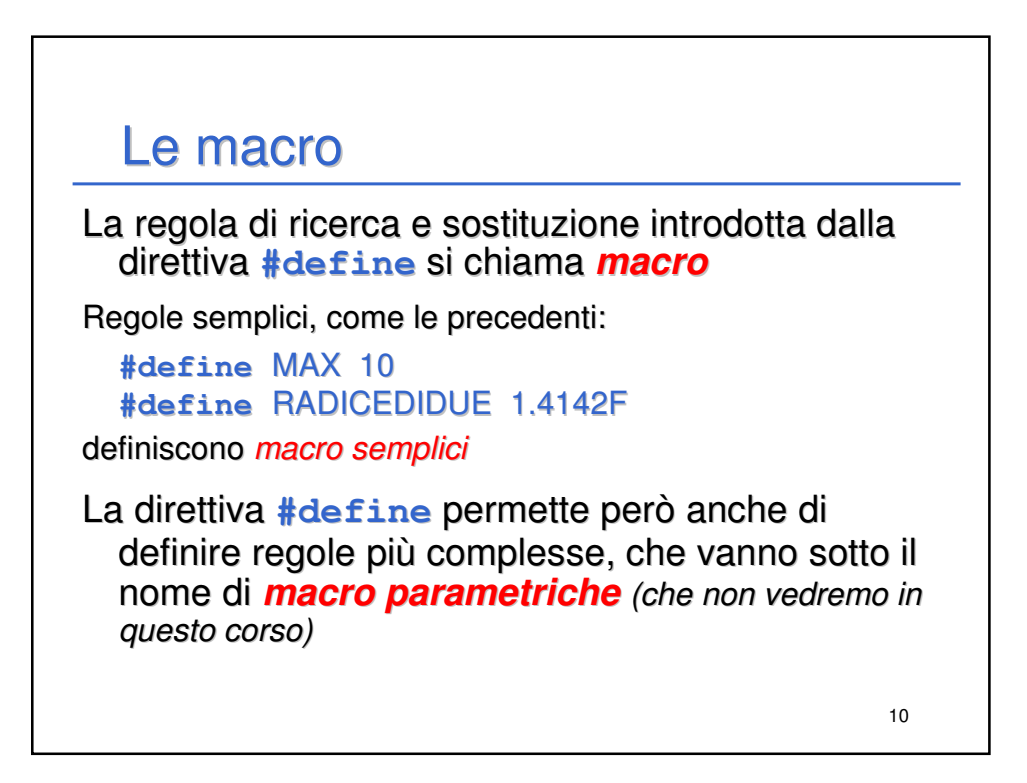

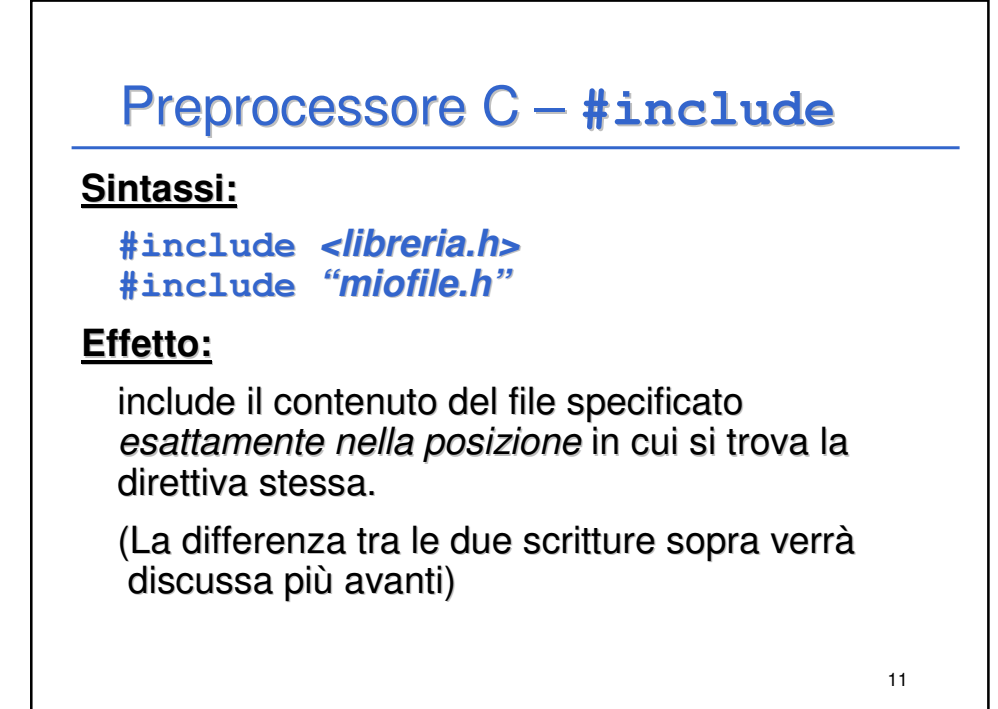